Get Error Code 2104 Netflix [Silverlight](http://documents.westpecos.com/to.php?q=Get Error Code 2104 Netflix Silverlight) >[>>>CLICK](http://documents.westpecos.com/to.php?q=Get Error Code 2104 Netflix Silverlight) HERE<<<

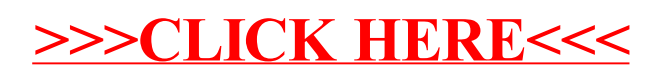